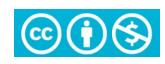

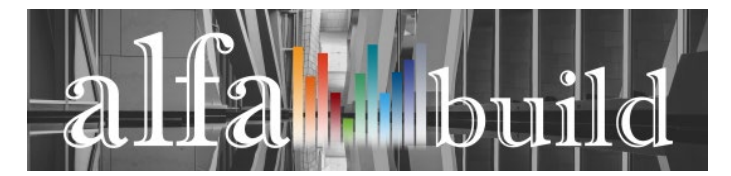

**Research Article ISSN 2658-5553**<br>Received: December 21, 2023 *Accepted: January 30, 2024* Published: February 24, 2024

*Received: December 21, 2023 Accepted: January 30, 2024 Published: February 24, 2024*

# **An algorithm to automatically assign cross section for the space truss bars**

Sokolov,Nikolay Nikolaevich<sup>1\*</sup> Diakov,Stanislav Fedorovich<sup>1</sup> Ibragimov, Timur Ravilevich<sup>1</sup> Melekhin, Egor Markovich<sup>1</sup> Mohireva,Arina Olegovna<sup>1</sup><sup>D</sup>

1 Peter the Great St. Petersburg Polytechnic University, Saint Petersburg, Russian Federation; [sokolov.](mailto:sokolov)nn@edu.spbstu.ru (S.N.N.); [dyakov\\_sf@spbstu.ru](mailto:dyakov_sf@spbstu.ru) (D.S.F.); [timuribragimov.ra@gmail.com](mailto:timuribragimov.ra@gmail.com) (I.T.R.); [Egor.melechin@yandex.ru](mailto:Egor.melechin@yandex.ru) (M.E.M.); [mohirevaarina@mail.ru](mailto:mohirevaarina@mail.ru) (M.A.O.). Correspondence: \* email [sokolov.](mailto:sokolov)nn@edu.spbstu.ru; contact phone +79523962077

### **Keywords:**

Optimization algorithm, space truss, structural engineering, steel pipes.

### **Abstract:**

**The object of research** is development of an algorithm that can be used as a tool in the design of space trusses made of round tubes. **Method.** At this stage the algorithm aims to work only with rolled round tubes according to Russian grades. In the first approximation the algorithm is divided into two components: reassignment of sections according to the selected assortment and unification to the required number of bars. At the end of the first stage, intermediate results can be uploaded to check how much the mass of the structure has increased. In addition, saving the intermediate results allows you not to restart the first stage if the initial data for the second stage has changed. **Results**. The algorithm which automates the assignment of sections according to a given assortment and optimized unification of section sizes to a given number of different rolled products and can be applied to any truss or space truss. For statically indeterminate rod systems where the longitudinal force is many times greater than the moment, this method can also be applied, but verification calculations will be required.

# **1 Введение / Introduction**

Одной из тенденций проектирования строительных несущих конструкций, является полная автоматизация процессов, а также применение алгоритмов и инструментов, позволяющих принимать оптимальные решения в любом проекте, затрачивая наименьшее количество материалов, а также рабочих часов, затраченных на проектирование или строительство [1, 2].

С развитием стальных конструкций быстро набрали популярность пространственные стержневые системы (далее – ПСК) [3], которые часто применяются для устройства сложных архитектурных форм и поверхностей. Проектирование таких конструкций может потребовать нетиповых решений. Основные задачи, которые необходимо решить на стадии проектирования уникальных конструкций были описаны в работе [4]. Основная идея – проверка возможности создания рациональных конструктивных решений для сложной поверхности [5].

Несмотря на возможность широкого применения пространственных стержневых конструкций, основная проблема проектирования заключается в ручном изучении различных вариантов положения несущих элементов и поиска оптимальной компоновки стержней. Начиная с 2012 [6] в расчетных комплексах стали применяться процедурные методы получения формы, получившие сильный резонанс в области архитектуры, дизайна и инженерии. Эти методы часто описываются как «generative design» (генеративный дизайн), «параметрический дизайн»,

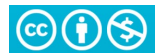

«алгоритмический дизайн», «form-finding» (поиск формы) и т.д. Задачей развития данных методов, а также их анализ и внедрение в программные комплексы приведены в трудах [7, 8]. Задачи автоматизации компоновок стержневых элементов были рассмотрены в работах [9, 10].

Однако, очень редки случаи, когда подобные технологии, программы и алгоритмы автоматического формирования компоновки находят применение на практике [11]. Связано это с тем, что такие алгоритмы, предоставляя пользователю результат, определяют геометрию сечений стержней исходя из критериев оптимизации, заданных в алгоритме [12, 13], а значит в результате работы алгоритма будет множество различных сечений, но главное – они не будут соответствовать ни одному сортаменту металлопроката, который производится в стране, в которой проектируется конструкция [14].

Исходя из этого, подобные алгоритмы оптимизации необходимо дополнять постпроцессорами, которые позволят заменять подобранные алгоритмом оптимальные, но не практичные сечения на те, которые возможно произвести [15]. Получив геометрию стержней согласно сортаментам, останется другая проблема – большое количество типоразмеров, которое будет невыгодно производить, особенно для небольших конструкций, а значит их нужно унифицировать [16, 17].

При унификации масса системы неизбежно возрастет, а значит уменьшать количество типоразмеров надо так, чтобы прирост массы ПСК был минимален [18]. Следовательно, в рамках проектирования оптимальных пространственных стержневых конструкций унификация – это задача оптимизации, решением которой будет являться такая комбинация геометрий сечений для конкретной конструкции, при которой разность исходной и итоговой материалоёмкости была наименьшей [19].

Целью данного исследования является разработка алгоритма, автоматизирующего процесс назначения сечений стержням ПСК, а также их унификация. Для начала определяется среда разработки, определяются необходимые входные данные для работы алгоритма и общая структура алгоритма. Затем прорабатываются блок-схемы, на основании который ведется создание кода программы. Наконец, работа алгоритма проверяется на конкретном объекте – пространственной стержневой системы с произвольными сечениями. По итогу работы анализируется прирост массы системы в зависимости от различной степени унификации.

# **2 Материалы и методы / Materials and Methods**

Алгоритм изначально разрабатывался в качестве постпроцессора оптимизации компоновки пространственной стержневой системы и как препроцессор для создания деталей узлов соединений оптимизированной конструкции. На данном этапе алгоритм работает только с прокатом круглых труб по российским сортаментам. Имплементировался скрипт в среде визуального программирования Grasshopper (https://www.rhino3d.com/).

В первом приближении алгоритм разбивается на две составляющие: переназначение сечений согласно выбранному сортаменту и унификация до необходимого числа стержней. По итогу работы первого этапа можно выгрузить промежуточные результаты, чтобы проверить, насколько возросла масса конструкции. Кроме того, сохранение промежуточных результатов позволяет не запускать первый этап повторно, в случае, если исходные данные для второго этапа изменились.

### **Описание исходных данных:**

Для работы алгоритма необходима готовая стержневая система с определенным набором данных, а также несколько параметров, определяемых пользователем. В таблице 1 собраны параметры, которые извлекаются из стержневой системы, а также определяются пользователем в качестве входных данных скрипта.

> **Table 1. Initial data of the algorithm operation Таблица 1. Исходные данные работы алгоритма**

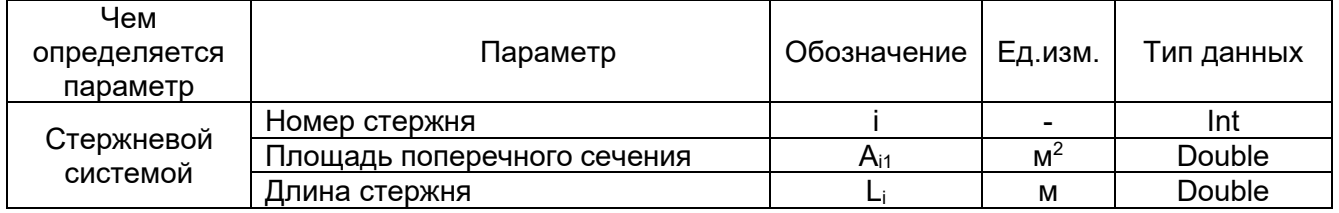

Sokolov, N.; Diakov, S.; Ibragimov, T.; Melekhin, E.; Mohireva, A. An algorithm to automatically assign cross section for the space truss bars; 2024; AlfaBuild; **31** Article No 3102. doi: 10.57728/ALF.31.2

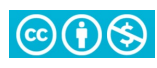

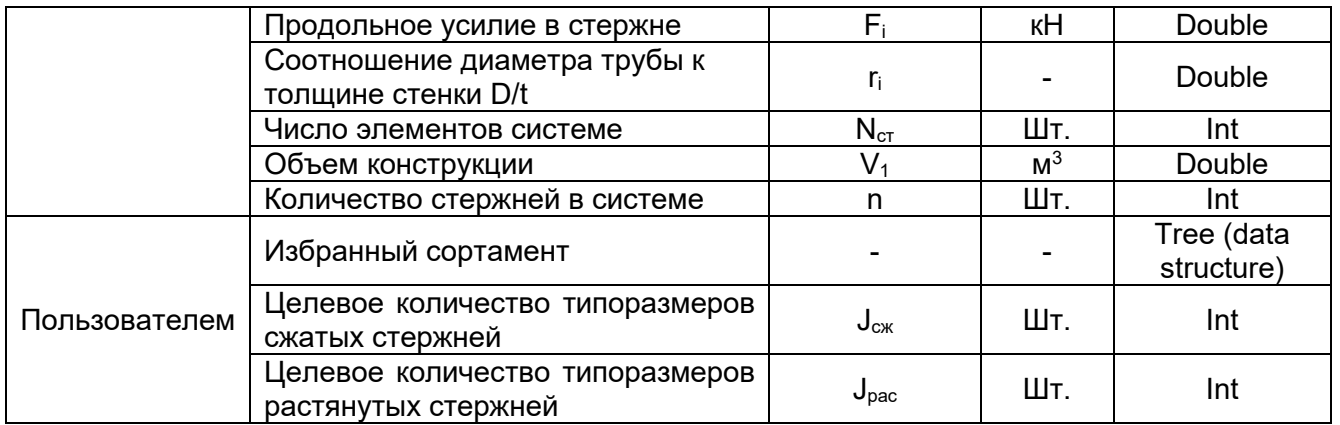

Усилие в стержне для алгоритма необходимо, чтобы разделить всю систему на две группы: сжатые стержни и растянутые. Сделано это из соображения, что сечения сжатых элементов, как правило, больше, чем у растянутых, а значит при унификации, заменяя сечения растянутых на аналогичные у сжатых, можем получить значительный перерасход материала и снизить эффективность проектируемой конструкции.

Для работы скрипта также совершенно не принципиально, какие сечения стержней были назначены ранее, ведь подбор будет происходить, в первую очередь, по площади поперечного сечения А<sub>11</sub> Другой параметр – г<sub>і</sub> нужен для случаев, если в рамках одного сортамента встречается два типоразмера с одним значением плошади. В таком случае приоритет будет отдан сечению с меньшим отношением диаметра к толшине стенки, то есть к менее габаритному сечению или сечению с более толстой стенкой.

Основная целевая характеристика стержневой системы до и после работы алгоритма - это её масса – чем меньше весит конструкция при той же несущей способности, тем лучше. Чтобы слегка облегчить работу алгоритма, расчет массы опускается и заменяется сравнением объема конструкций. Масса конструкции будет вычислена, но уже для конечного результата.

Перед началом работы алгоритма пользователь также выбирает необходимый ему сортамент, из заранее заведенных в программу. В рамках данного исследования в скрипт были добавлены российские сортаменты круглых труб по следующим нормативным документам:

• Российский государственный стандарт ГОСТ 8732-78 «Трубы стальные бесшовные горячедеформированные» [20]

• Российский государственный стандарт ГОСТ 10704-91 «Трубы стальные электросварные прямошовные» [21]

• Российский государственный стандарт ГОСТ 8734-75 «Трубы стальные бесшовные холоднодеформированные» [22]

Вне зависимости от того, как структурированы данные в том или ином сортаменте, в рамках алгоритма данные повторно собраны в таблицу, имеющую единую структуру для любого нормативного документа. Структура данных на примере одного из ГОСТ представлена на рисунке  $1.$ 

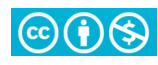

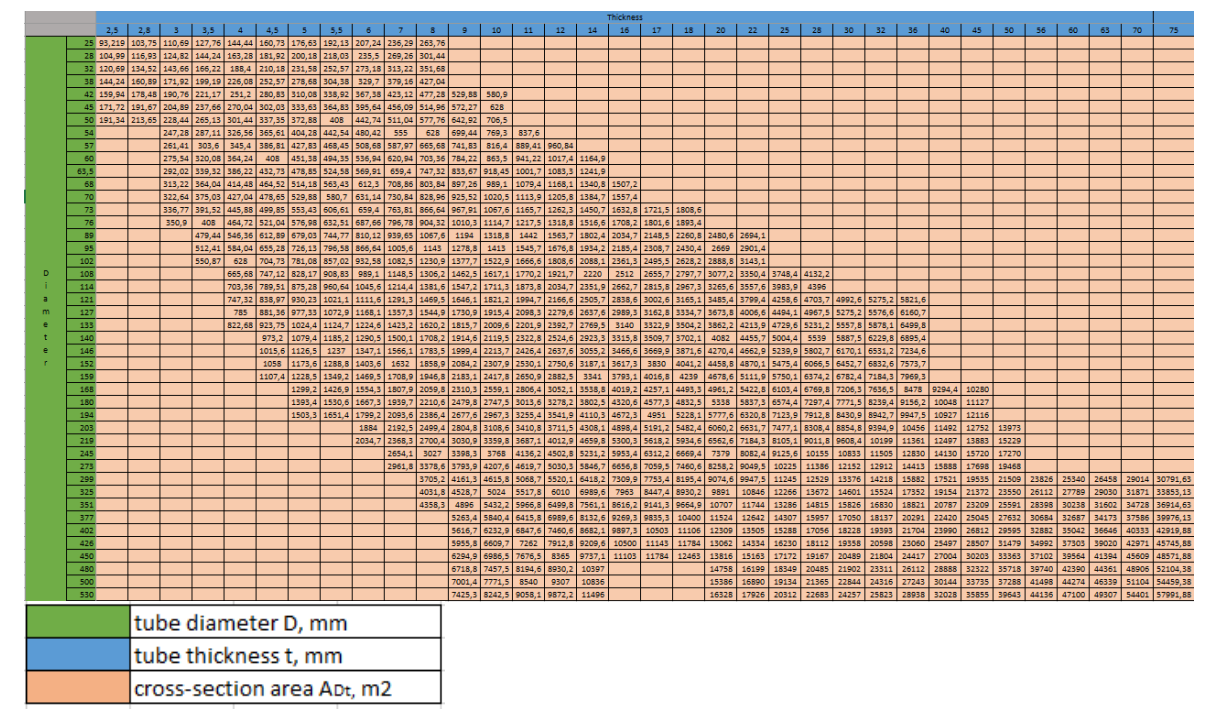

#### Fig. 1 – Data structure of the data structure of round pipe assortment Рис.1 Структура данных сортамента круглых труб

Каждому значению площади A<sub>pt</sub> соответствует свое значение диаметра и толщины стенки. Так как не каждому диаметру соответствует любая толщина стенки и наоборот, подбор геометрических характеристик будет вестись, начиная с плошади поперечного сечения, следовательно, пустые ячейки будут пропушены.

#### Описание первого этапа работы алгоритма:

В первую очередь алгоритм, подключаясь к таблице сортамента, выгружает все значения площадей поперечного сечения А<sub>рt</sub> и сортирует их от большего к наименьшему. Далее запускается цикл обращения к каждому стержню по-отдельности и для элементов запускается вложенный цикл по подбору нового сечения. В первую очередь подбирается новое значение площади - А<sub>12</sub>, цикл проверяет следующее условие:

$$
A_{\text{Dij}} - A_{\text{i1}} \ge 0 \tag{1}
$$

где

i – порядковый номер площади из сортамента согласно отсортированному списку

А<sub>і1</sub> - изначальная плошадь сечения стержня

Таким образом алгоритм ищет в сортаменте ближайшее большее значение площади к исходному. Цикл прерывается, как только разница становится меньше нуля и элементу назначается новая величина A<sub>i2</sub>. Новая площадь является «ключом» при повторном обращении к таблице сортамента и по нему назначаются диаметр и толщина стенки трубы.

Подобрав А<sub>12</sub> для каждого стержня в системе, основываясь на полученных данных, выстраивается новая объемная геометрия стержневой системы и вычисляется её объем - это промежуточные результаты работы алгоритма. Также в конце данного этапа подготавливаются исходные данные для дальнейшей унификации. На рисунке 2 приведена блок-схема, описывающая механизм назначения новых сечений по выбранному прокату:

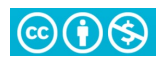

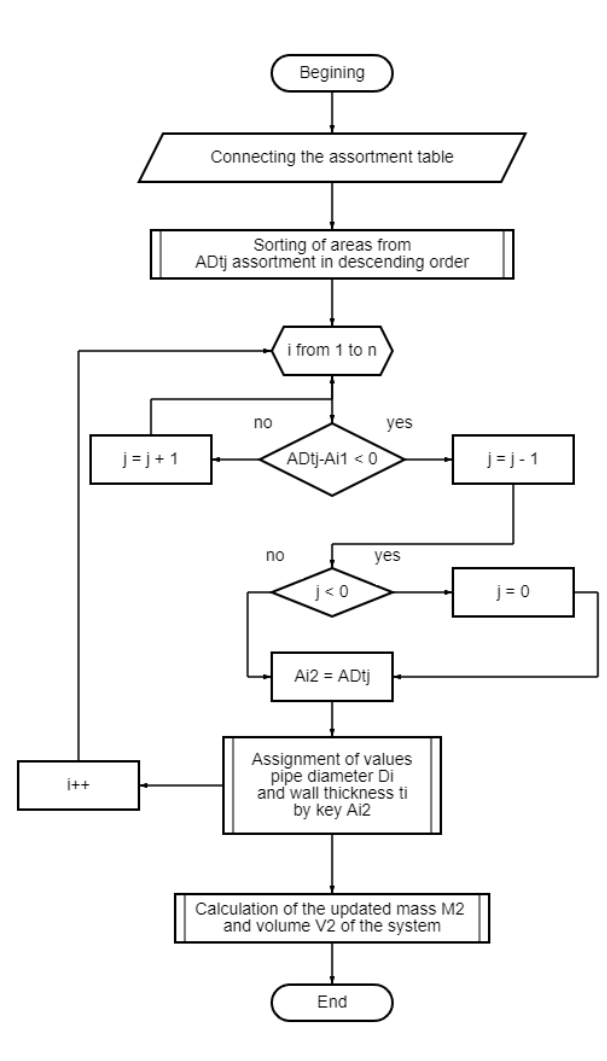

#### **Fig. 2 – Block diagram of the first stage of the algorithm Рис. 2 – Блок-схема первого этапа работы алгоритма**

Если в качестве исходных данных была задана пространственная стержневая система после оптимизации компоновки, то количество различных  $A_{i1}$  может исчисляться десятками. Приведение к трубам по ГОСТ снижает количество итоговых типоразмеров, но их все равно может быть необоснованно много, поэтому далее в работу включается следующий этап алгоритма, который по заданному целевому числу типоразмеров проводит унификацию.

#### **Описание второго этапа работы алгоритма:**

Большое количество типоразмеров элементов может быть невыгодно для производства, поэтому инженеру необходимо проектировать ограниченное количество типоразмеров. В зависимости от общих габаритов конструкции, количество различных сечений может разниться.

В рамках данного алгоритма количество типоразмеров сечений определяется самим пользователем на этапе ввода исходных данных. Чем их больше, тем масса конструкции может быть меньше, в пределе – стремиться к массе, определенной в предыдущем пункте. Таким образом, алгоритм просит пользователя указать необходимое количество типоразмеров отдельно для сжатых и для растянутых стержней. И, на основании этих вводных алгоритм подбирает набор сечений таким образом, что масса конструкции увеличивается наименьшим образом.

Для того, чтобы правильно определить такой набор типоразмеров, составляется алгоритм однокритериальной оптимизации сечений стержней.

Ниже, в таблице 2 представлены исходные данные и расчетные характеристики, входящие в мат. модель, а далее представлена система, описывающая целевую функцию и ограничения в модели оптимизационного процесса:

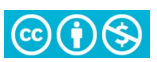

#### Table 2. Calculation characteristics and initial data of the optimization model being formed Таблица 2. Расчетные характеристики и исходные данные формируемой оптимизационной модели

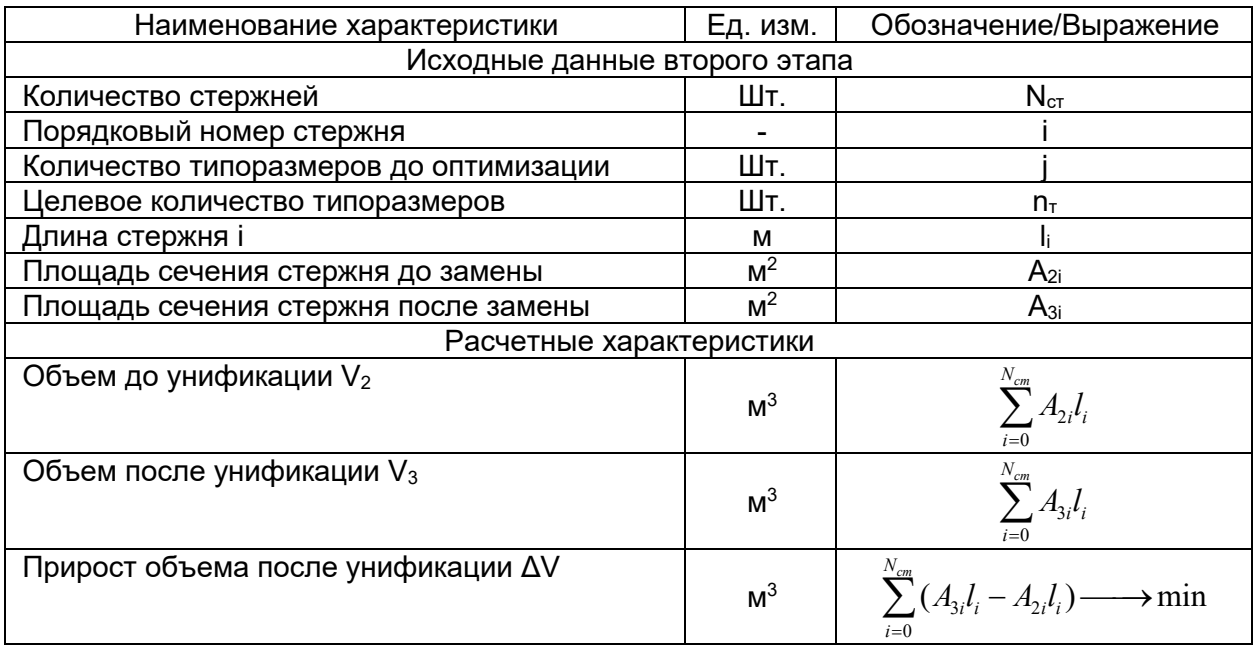

$$
\begin{cases}\n\sum_{i=0}^{N_{cm}} (A_{3i}l_i - A_{2i}l_i) \longrightarrow \min \\
A_{3i}l_i - A_{2i}l_i > 0, i = 0, ..., n_m \\
j - n_m > 0 \\
n_m > 0\n\end{cases}
$$

 $(2)$ 

# 3 Результаты и Обсуждение / Results and Discussion

В качестве примера применения данного алгоритма на практике нагляднее всего будет взять нестандартную пространственную стержневую конструкцию с оптимизированной компоновкой (рис.3). У полученной конструкции есть все необходимые характеристики для работы алгоритма и важно отметить, что на момент запуска скрипта количество различных типоразмеров сечений по величине A<sub>i1</sub> составляет 166.

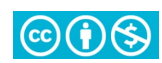

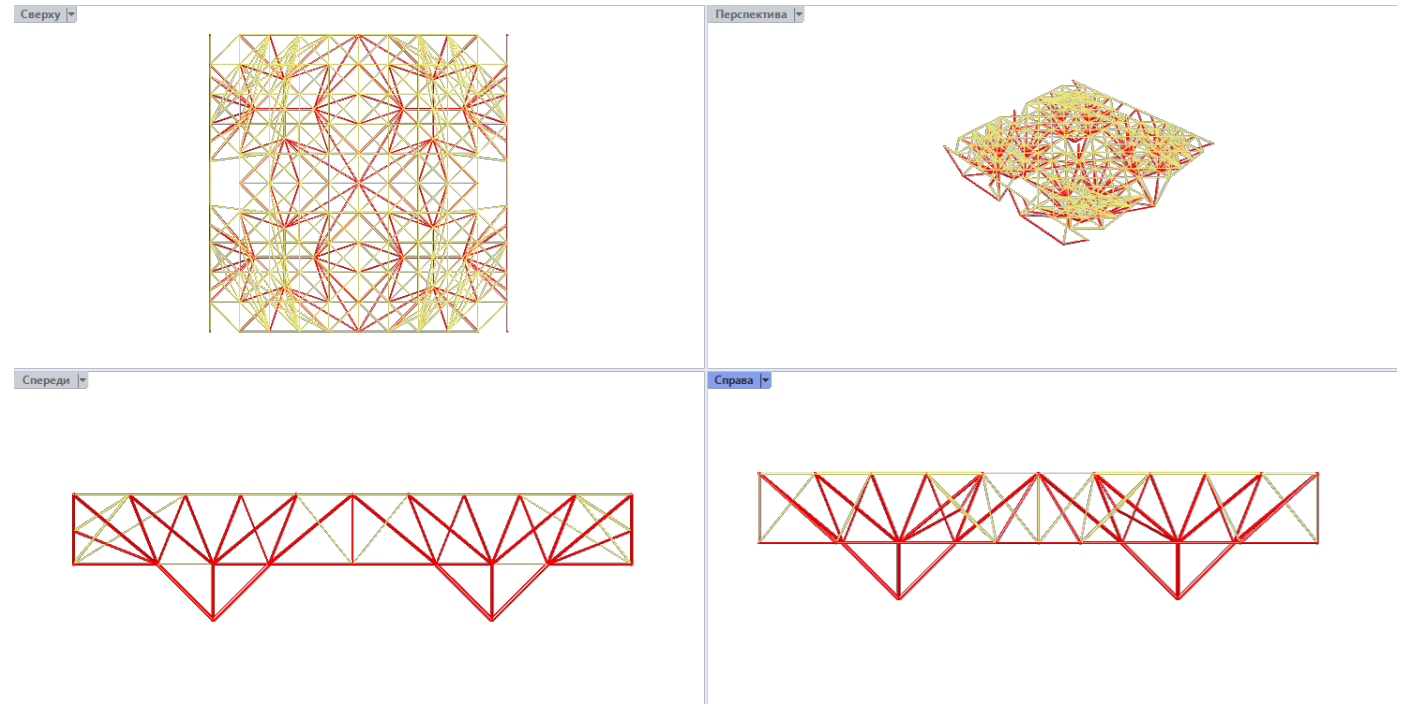

#### **Fig. 3 – Example of a structure for algorithm run Рис. 3 – Пример конструкции для запуска алгоритма**

В качестве исходных данных задается сортамент по Российскому государственному стандарту ГОСТ 8732-78, а значит, именно по нему будут подбираться новые сечения стержней, а затем и проводится их унификация.

До подключения алгоритма масса конструкции составляла 11.232Т. В результате переназначения сечений каждого стержня получается обновленная конструкция с реальными прокатными трубами, а новая масса конструкции составила 11.388Т, что превышает значение, полученное при оптимизации всего на 1.4%.

Теперь алгоритм все вновь полученные сечения приводит к минимальному возможному числу типоразмеров. На данный момент на все 664 элемента стержневой системы приходится 76 типоразмеров сечений. Для унификации сечений алгоритм разбивает систему на подгруппы:

- сжатые элементы (F <0)
- растянутые элементы (F> 0)

В исходных данных было задано два варианта унификации: с 2 типоразмерами на всю систему и 4. Для первого случая в каждой подгруппе выявляется наибольшее сечение и всем стержням назначается данный типоразмер трубы. Масса получившейся конструкции составляет 28.032 т, что больше результата первого шага обработки в 2.5 раза и совсем не является оптимальным.

Далее алгоритм подбирает по 2 типоразмера на каждую из подгрупп. В результате получаем систему, которая всего в 1.45 раз тяжелее, чем с множеством типоразмеров, но в 1.7 раз легче, чем с двумя типоразмерами, а именно с массой 16.455Т. Также можно отметить, что количество стержней, которым было назначено наибольшее сечение (рис. 4), совсем небольшое, что объясняет такую большую разницу в массе между двумя и четырьмя типоразмерами сечений.

This publication [is licensed under a CC BY-NC 4.0](https://creativecommons.org/licenses/by-nc/4.0/)

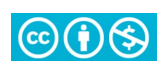

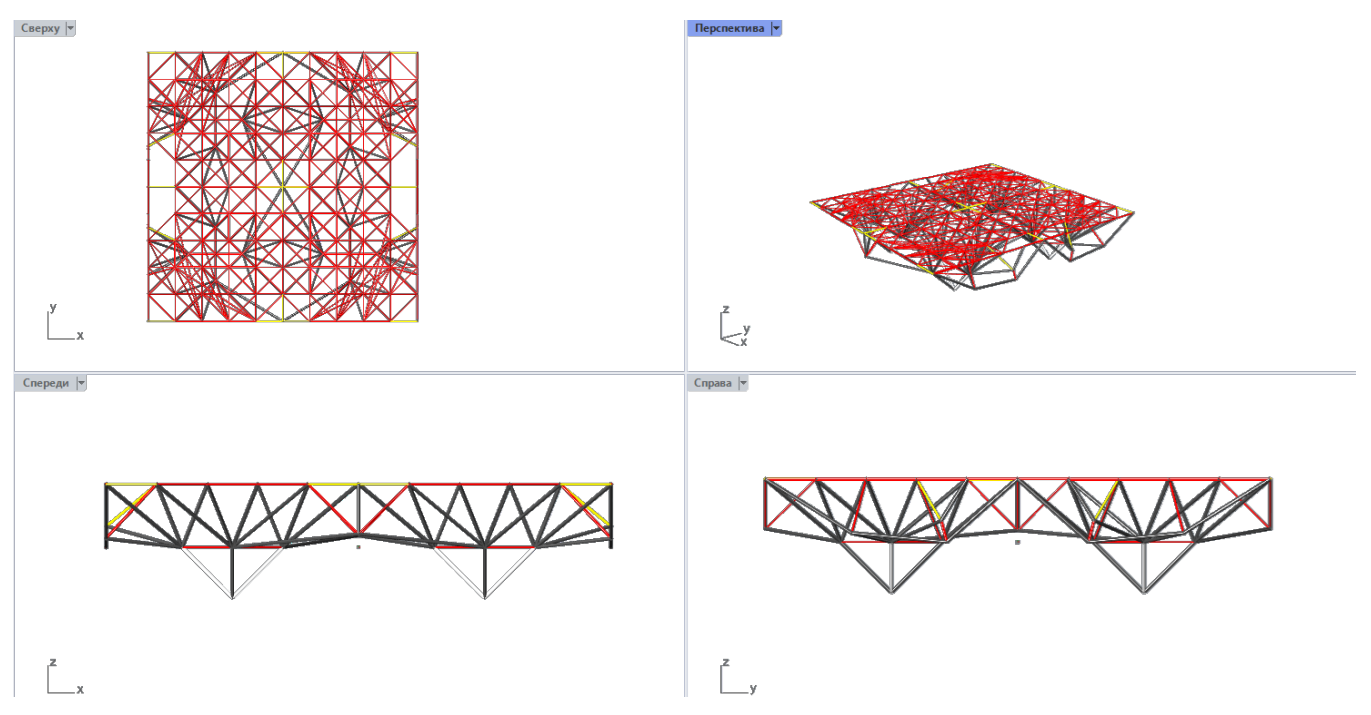

**Fig. 4 – Final view of the construction with color representation of stiffnesses: a) compressed elements: gray 133x8, white 133x20, b) stretched: red 54x3, yellow 89x5.5 Рис. 4 – Итоговый вид конструкции с цветовым отображением жесткостей: а) сжатые эл-ты: серые 133х8, белые 133х20, б) растянутые: красные 54х3, желтые 89х5.5**

Итоговые результаты по обработке стержневой системы сведены в таблицу 3.

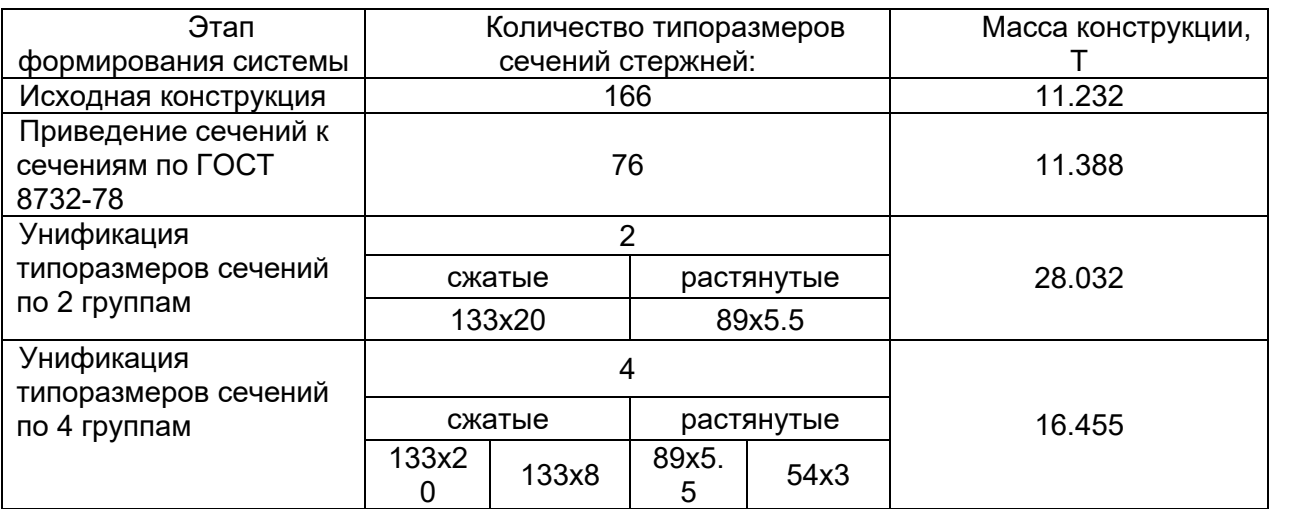

**Table 3. Summary table of algorithm results Таблица 3. Сводная таблица результатов работы алгоритма**

Алгоритм построен таким образом, что по итогам второго этапа (унификации), можно повторно запустить первый этап в случае необходимости замены сортамента на другой (например, если завод-производитель не может поставлять продукции по нормативному документу, выбранному в проекте).

Таким образом, алгоритм полностью отработал и выполнил предписанные ему задачи. Его можно, в дальнейшем, применить как полноценную самостоятельную надстройку в программном обеспечении для автоматизированного проектирования, однако, есть ряд факторов, которые важно учитывать и которые являются определяющими для правильной работы скрипта.

Во-первых, подаваемая в алгоритм стержневая система может быть, как статически определимой, так и неопределимой, но во втором случае потребуется контрольный пересчет несущей способности всей конструкции. Однако, в связи с тем, что продольная сила N во много раз превышает изгибающие моменты в системе, то, вероятнее всего, проверка пройдёт.

Sokolov, N.; Diakov, S.; Ibragimov, T.; Melekhin, E.; Mohireva, A. Во-вторых, подобный алгоритм подходит только для стержневых конструкций, в которых N >> M. Для систем с изгибающими, крутящими моментами, а также поперечной силой нужно

An algorithm to automatically assign cross section for the space truss bars; 2024; AlfaBuild; **31** Article No 3102. doi: 10.57728/ALF.31.2

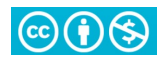

вводить дополнительные правила и пересматривать подбор сечений, делая его более комплексным.

В-третьих, если на сечения стержней действуют конструктивные ограничения (например, в плоских фермах из ГСП (гнутосварных профилей) сечения решетки должны быть не шире сечений поясов), то в данной версии алгоритма это не учесть, в связи с чем потребуется ручная проверка результатов.

Наконец, после унификации нет возможности «обратить» результат, то есть увеличить количество типоразмеров, поэтому важно сохранять исходную систему на случай, если нужно рассмотреть несколько вариантов унификации, как это было описано в примере выше.

#### $\blacktriangle$ Заключение / Conclusions

В данной статье описан алгоритм, применимый для статически определимых пространственных стержневых конструкций, который выполняет следующие задачи:

- Подбор и замена сечений стержней по выбранному сортаменту
- Уменьшение количества типоразмеров по двум группам (сжатые и растянутые) до целевого значения типоразмеров

Алгоритм может стать основой для полноценного функционала в САПР, а также для более продвинутых скриптов, которые расширят спектр возможностей в рамках выполняемых программой задач. Но, в первую очередь, он является обязательным постпроцессором любого алгоритма оптимизации ПСК, без которого они не смогут найти практического применения в реальных объектах.

Подводя итог, можно выделить следующие результаты исследования:

1. Процесс назначения и унификации сложных стержневых систем может быть полностью автоматизирован благодаря разработанному алгоритму.

2. Унификацию лучше проводить, в первую очередь, разделяя элементы на группы по воспринимаемым усилиям, например, растянутые и сжатые. Таким образом можно снизить общий прирост массы к системе.

3. Сжатые элементы вносят наибольший вклад в массу системы, поэтому их унификацию, при возможности, проводить стоит минимизировать.

# **References**

- $\mathbf{1}$ Beckh, M. (2015) Hyperbolic Structures. Hyperbolic Structures: Shukhov's Lattice Towers -Forerunners of Modern Lightweight Construction, Wiley. https://doi.org/10.1002/9781118932711.
- $\overline{2}$ Lewis, W.J. (2005) Design of Tension Structures: Challenges and Misconceptions. Proceedings of the Institution of Civil Engineers - Municipal Engineer, Thomas Telford Ltd, 158, 231–241. https://doi.org/10.1680/muen.2005.158.3.231.
- 3 Veenendaal, D. and Block, P. (2022) An Overview and Comparison of Structural Form Finding Methods for General Networks. International Journal of Solids and Structures, Pergamon, 49, 3741-3753. https://doi.org/10.1016/J.IJSOLSTR.2022.08.008.
- $\overline{4}$ Haug, E. and Powell, G.H. (1972) Analytical Shape Finding for Cable Nets. Proceedings of the 1971 IASS Pacific Symposyum, 83–92. https://cir.nii.ac.jp/crid/1571980075075585152.
- 5 Lachauer, L., Jungjohann, H. and Kotnik, T. (2011) Interactive Parametric Tools for Structural Design. IABSE-IASS Symposium 2011, London, United Kingdom, September 20-23, 2011. http://www.schwartz.arch.ethz.ch/Publikationen/Dokumente/InteractiveTools.pdf.
- 6 Lachauer, L. and Kotnik, T. (2010) Geometry of Structural Form. Advances in Architectural Geometry 2010, Springer Vienna, Vienna, 193-203, https://doi.org/10.1007/978-3-7091-0309-8 14.
- $\overline{7}$ Tessmann, O. (2008) Collaborative Design Procedures for Architects and Engineers. Cybernetics, KOBRA, Kassel. https://kobra.uni-kassel.de/handle/123456789/2008100124162.
- $\mathsf{R}$ Magna, R. La. Gabler, M., Reichert, S., Schwinn, T., Waimer, F., Menges, A. and Knippers, J. (2013) From Nature to Fabrication: Biomimetic Design Principles for the Production of Complex Spatial Structures. International Journal of Space Structures, SAGE PublicationsSage UK: London, England, 28, 27-39. https://doi.org/10.1260/0266-3511.28.1.27.

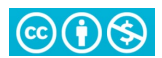

- 9 Knippers, J. and Speck, T. (2021) Design and Construction Principles in Nature and Architecture. *Bioinspiration & Biomimetics*, IOP Publishing, **7**. https://doi.org/10.1088/1748-3182/7/1/015002.
- 10 Suzuki, S. and Knippers, J. (2018) The Design Implications of Form-Finding with Dynamic<br>Topologies. Humanizing Digital Reality, Springer Singapore, Singapore, 211–223. Topologies. Humanizing Digital Reality, Springer Singapore, Singapore, 211–223. https://doi.org/10.1007/978-981-10-6611-5\_19.
- 11 Born, L., Jonas, F.A., Bunk, K., Masselter, T., Speck, T., Knippers, J. and Gresser, G.T. (2023) Branched Structures in Plants and Architecture. Springer, Cham, 195–215. https://doi.org/10.1007/978-3-319-46374-2\_10.
- 12 Michell, A.G.M. (1904) LVIII. The Limits of Economy of Material in Frame-Structures. *The London, Edinburgh, and Dublin Philosophical Magazine and Journal of Science*, Taylor & Francis Group, **8**, 589–597. https://doi.org/10.1080/14786440409463229.
- 13 Vanderplaats, G.N. and Moses, F. (1972) Automated Design of Trusses for Optimum Geometry. *Journal of the Structural Division*, American Society of Civil Engineers, **98**, 671–690. https://doi.org/10.1061/JSDEAG.0003181.
- 14 Chapman, C.D., Saitou, K. and Jakiela, M.J. (1994) Genetic Algorithms as an Approach to Configuration and Topology Design. *Journal of Mechanical Design*, American Society of Mechanical Engineers Digital Collection, **116**, 1005–1012. https://doi.org/10.1115/1.2919480.
- 15 Spillers, W.R. (1977) Iterative Structural Design. *Solid. Mech. Arch.*, **2**, 369–401.
- 16 Pietroni, N., Tonelli, D., Puppo, E., Froli, M., Scopigno, R. and Cignoni, P. (2015) Statics Aware Grid Shells. *Computer Graphics Forum*, John Wiley & Sons, Ltd, **34**, 627–641. https://doi.org/10.1111/cgf.12590.
- 17 Eigensatz, M., Kilian, M., Schiftner, A., Mitra, N.J., Pottmann, H. and Pauly, M. (2021) Paneling Architectural Freeform Surfaces. *ACM Transactions on Graphics*, **29**, 1–10. https://doi.org/10.1145/1778765.1778782.
- 18 Tonelli, D., Pietroni, N., Puppo, E., Froli, M., Cignoni, P., Amendola, G. and Scopigno, R. (2021) Stability of Statics Aware Voronoi Grid-Shells. *Engineering Structures*, Elsevier, **116**, 70–82. https://doi.org/10.1016/J.ENGSTRUCT.2016.02.049.

19 Pottmann, H., Liu, Y., Wallner, J., Bobenko, A. and Wang, W. (2022) Geometry of Multi-Layer Freeform Structures for Architecture. *Proceedings of the ACM SIGGRAPH Conference on Computer Graphics*. [https://doi.org/10.1145/1275808.1276458.](https://doi.org/10.1145/1275808.1276458)

20 ГОСТ 8732-78 «Трубы стальные бесшовные горячедеформированные». https://files.stroyinf.ru/Data2/1/4294848/4294848699.pdf

21 ГОСТ 10704-91 «Трубы стальные электросварные прямошовные». https://files.stroyinf.ru/Data/1/169.pdf

22 ГОСТ 8734-75 «Трубы стальные бесшовные холоднодеформированные». https://files.stroyinf.ru/Data2/1/4294848/4294848270.pdf